# **I. Conseils sur l'apprentissage de la microéconomie**

La microéconomie est une discipline dont l'objet est d'étudier le comportement rationnel des agents économiques. Ces agents sont des individus, ou des organisations qui prennent part à des relations économiques qui sont la production, la consommation ou l'échange.

Il existe plusieurs types d'exercices relatifs aux contextes de consommation, de production ou d'échange qu'il faut apprendre à réaliser au cours des études d'économie.

Pour les réussir, chacun d'eux nécessite le respect d'une méthodologie précise (résumé par une règle et un contexte) ainsi que des connaissances des principes généraux énoncés dans le cours. En conséquence, avant de traiter un exercice de microéconomie vous devez acquérir les connaissances suffisantes sur le thème à traiter en faisant une fiche synthétique qui comprend le contexte et les règles qui lui sont associés. La suite n'est qu'un problème de calcul. Ainsi, après quelques conseils sur l'apprentissage de la matière, il sera proposé les savoir-faire fondamentaux à la matière.

### 1. Le cours

On entend souvent dire par certains étudiants que la microéconomie est une matière difficile parce qu'il y a des calculs, une abstraction des concepts et des contextes décrits. Cette affirmation est fausse par ignorance et doit être réfutée, car d'une part, l'abstraction est une méthode qui permet de prendre en compte tous les cas factuels particuliers, et d'autre part la formulation mathématique est souvent limitée au strict nécessaire (comment mesurer sans calcul) surtout dans la période d'initiation. Avant toute chose, la microéconomie se comprend et c'est par cet effort de compréhension que l'on peut s'en imprégner et ensuite la mémoriser. Le conseil est d'apprendre avec méthode. C'est-à-dire pour chaque thème construire une fiche qui regroupe les définitions, les propriétés, les règles et les types de question qui conditionnent les exercices d'application.

### ▶ Conseils

Pour bien comprendre le cours de microéconomie il faut que les leçons successives, mais surtout les concepts présentés, aient du sens pour vous. N'hésitez surtout pas à demander des éclaircissements. Toutefois, voici quelques questions qui doivent vous aider à structurer votre compréhension de la matière. Ces questions doivent être posées pour chaque notion qui n'a pas de sens pour vous.

- C'est quoi ? : définition.
- À quoi ça sert ? : cela permet de répondre à quel problème.
- Comment ? : règles d'utilisation.
- Avec quoi ? : lien avec les autres parties du programme.
- Pourquoi ? : d'où vient la règle?

```
K Exemple avec le concept du Taux marginal
de substitution (TMS)
```
- C'est quoi ? : **le TMS** est un taux selon lequel le consommateur est disposé à substituer une quantité d'un bien par une quantité d'un autre bien, tout en gardant fixe le même niveau de sa satisfaction.
- À quoi ça sert ? : il permet de répondre au problème du choix optimal du consommateur.
- Comment ? : en égalisant le TMS (rapport des utilités marginales) au rapport des prix.
- Avec quoi ? : en lien avec la contrainte de revenu.
- Pourquoi ? : la règle vient de la maximisation du programme du consommateur (choix entre ses niveaux de satisfaction et sa contrainte de revenu).

## 2. Les travaux dirigés

À la croisée du cours et de l'évaluation, le TD est un ensemble d'exercices qui permet l'entraînement à une bonne maîtrise des techniques et des concepts de la matière. À ne pas négliger bien sûr. Souvent, pour cet exercice, les attentes ne sont pas les mêmes entre le professeur et les étudiants. Pour les étudiants les attentes du TD sont de comprendre le cours sans l'apprendre pour mieux l'assimiler, d'appliquer le cours à des problèmes concrets, voire même «à quoi ça sert », de se préparer à l'évaluation et de connaître les attentes de l'enseignant. Pour le professeur, en supposant le cours est appris, le TD a pour objectif de permettre l'application des concepts abordés en cours, d'introduire de nouveaux éléments ou éclairages, de susciter le travail en autonomie. Malgré cette discorde des points de vue les conseils sont:

▶ Conseils

- En principe, la fiche de TD est donnée à l'avance. Il ne faut pas attendre la veille du TD pour la préparer.
- Lire l'ensemble des documents pour avoir une vision d'ensemble d'une thématique donnée.
- Chaque TD est ciblé sur un thème. Il faut donc relire la partie du cours en rapport avec le thème dans un premier temps et éventuellement approfondir certains points que vous n'auriez pas compris.
- Pendant le TD ou en dehors posez des questions à l'enseignant pour pouvoir avancer plus vite dans la découverte de la discipline.
- À la fin du TD, il est conseillé, comme pour les cours, de relire ce qui a été traité mais, aussi ce que vous aurez pu voir au cours de la séance de TD dans la foulée.

# **II. Savoir-faire en microéconomie**

La microéconomie est une discipline de calcul économique et d'analyse. Elle nécessite des tracés graphiques pour visualiser les situations que l'on décrit, des calculs numériques pour mesurer les phénomènes que l'on étudie. Mais, elle exige aussi la résolution des systèmes d'équations pour trouver des solutions des problèmes posés, et de réaliser une étude épurée des fonctions (ou des tableaux) traduisant le comportement des agents. L'objectif assigné est de trouver un optimum (une efficience de la décision) de ce comportement qui se traduit par le calcul d'un minimum ou d'un maximum.

# 1. Le tracé des droites, des courbes et savoir les déplacer

On adoptera toujours, sauf cas contraire, la partie positive (*y,* 0*, x*) pour tracer une droite ou une courbe en microéconomie.

## ͮ Le tracé des droites

C'est le cas le plus simple d'une fonction d'une variable. Une droite est une fonction d'une variable notée  $y = f(x)$ . Une telle fonction décrit, pour toute valeur choisie de *x* dans un espace, la valeur *y*. On ne pourra jamais utiliser la même lettre pour représenter la fonction et la variable.

La règle essentielle à retenir est que la lettre à gauche de l'égalité sera toujours le nom de la fonction, la lettre à droite de l'égalité sera toujours la variable, et enfin la lettre *f* sera la forme qui convertit *x* en *y*. C'est-à-dire, je donne une valeur que je choisis à *x* et l'équation me donne la valeur de *y*.

Traçons par exemple les droites  $y_1 = -2x + 5$ ,  $y_2 = -2x + 10$  et  $y_3 = -x + 5$ .

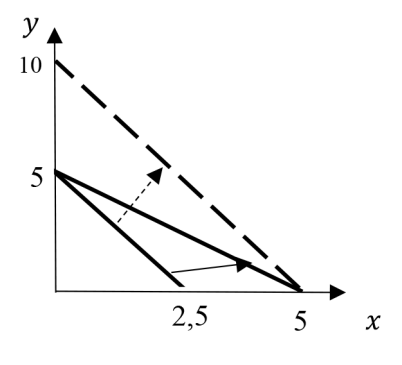

Figure 1

#### ▶ Conseils

Pour tracer les droites, l'action la plus simple c'est de mettre toutes les lettres accompagnées de leurs coefficients du même côté de l'égalité (à gauche par exemple) afin d'obtenir une écriture à deux variables. Le résultat de cette manipulation donne un niveau de la droite qui est égal à la constante (à droite de l'égalité). Ceci permettrait de lire et percevoir plus facilement l'augmentation ou la baisse du niveau (questions souvent analysées en microéconomie).

#### Ainsi, si *y* = −2*x* +5⇒ *y* +2*x* = 5

Puis, pour la tracer dans le repère, il suffit de chercher les points qui coupent les axes de *x* et de *y* en utilisant les coefficients 5 et 2 pour l'axe des *x*, puis 5 et 1 pour l'axe des *y*. Ainsi, pour l'axe des *x,* on pose *x* = 5/ 2 = 2,5 et pour l'axe de *y*, on pose *y* = 5/1= 5 . Ce que l'on constate à présent, c'est que, lorsque seul le coefficient 5 (qui représente le niveau de la droite) augmente ou baisse la droite se déplace parallèlement. Par contre, lorsqu'un des coefficients accompagnant une variable à gauche de l'égalité de l'équation de la droite change, la droite pivote avec un point fixe sur l'axe dont le coefficient n'a pas bougé (*cf. Fig. 1*).

## ͮ Le tracé des courbes

Dans un repère classique, elles peuvent représenter une fonction d'une variable ou une fonction de deux variables. Il faut toujours imaginer que les courbes appartiennent à une famille de courbes dont l'un des représentants est la courbe à tracer. Pour une fonction deux variables la représentation est plus une représentation d'un niveau.

Par exemple, comme ci-dessous, si on prend les équations des courbes  $y_1 = x^2 + 5$ et  $y_2^2 = x + 2$  ce sont bien des fonctions d'une variable (une lettre après l'égalité). Elles représentent deux familles de courbes ; mais elles se différencient des autres membres de sa famille respective par la valeur de la constante 5 et 2.

Par contre pour les équations des courbes  $u_1 = xy + 5$  et  $u_2 = xy +10$  sont des fonctions de deux variables (deux lettres après l'égalité). Elles représentent une même famille de courbes ; mais elles se différencient l'une de l'autre par la valeur de la constante 5 et 10. La représentation graphique de ces courbes est un niveau (valeur de  $u_1$  et  $u_2$ ) à choisir ou à fixer) qui détermine l'endroit où doit être tracée la courbe dans le repère.

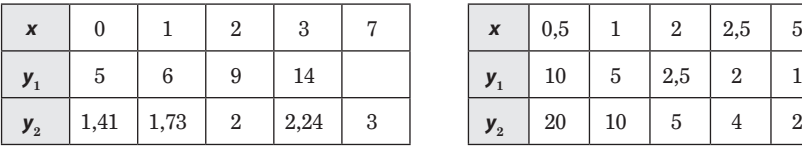

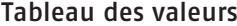

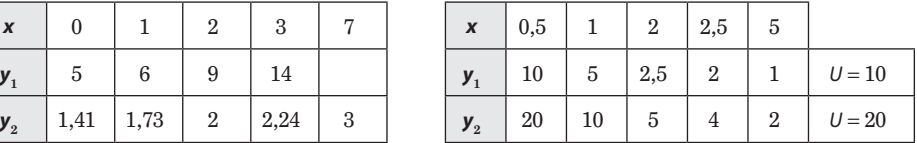

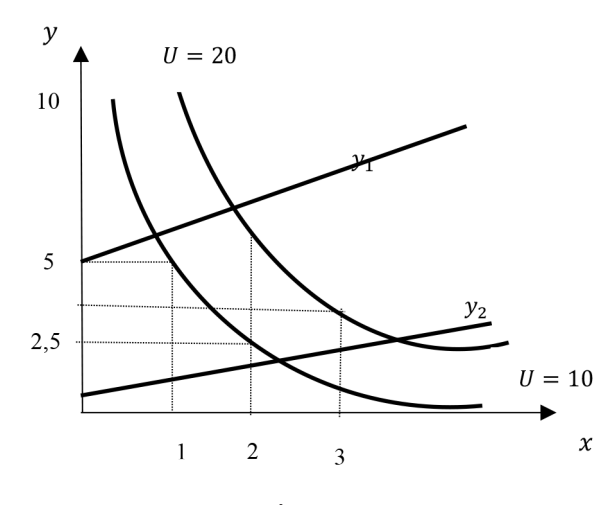

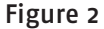

#### ▶ Conseils

Le conseil est principalement visuel.

1. En présence d'une courbe d'une fonction à une variable, il suffit de détecter une relation entre deux lettres. La lettre qui représente la variable a un degré en exposant. Ou à l'inverse, la lettre qui représente la fonction a un degré en exposant. Par exemple  $y = x^2 + 5$  ou  $y^2 = x + 2 \Rightarrow y = \pm \sqrt{x+2}$ . Ou encore, il existe une relation inverse entre les deux lettres. Par exemple *y* = 5/ *x* .

2. En présence d'une courbe d'une fonction de deux variables, il suffit de détecter une relation entre trois lettres. Deux lettres qui représentent les variables sont multiplicatives entre elles, et sont en relation avec la lettre qui représente la fonction. Par exemple  $u = xv + 5$ . Ou bien, les deux lettres qui représentent les variables sont en exposant additives. Par exemple  $u = x^2 + y^2 + 5$ . Dans ce cas, pour obtenir le niveau de la courbe (famille des courbes), il faut isoler la lettre *y*. L'équation de *y* dépend donc de la valeur donnée au niveau *u*. Il est forcément égal à une constante. Cette constante est à choisir pour tracer un représentant de la famille de cette courbe. Par exemple  $u_1 = xy + 5$ ,  $u_2 = xy + 5 \Rightarrow u_1 - 5 = xy \Rightarrow y = (u_2 - 5)/x$ .

Pour la tracer dans le repère, il suffit de choisir une valeur du niveau de *u*, et de chercher quatre points au minimum qui respectent la relation. Lorsque la valeur du niveau augmente ou baisse la courbe se déplace vers le haut ou vers le bas.

# 2. Calculer une dérivée et une variation relative

Le calcul de la dérivée et de la variation relative est une opération essentielle pour le calcul économique. Son calcul est rendu simple, si on respecte bien la méthode. La dérivée se calcule sur une fonction et la variation relative sur les valeurs d'un tableau numérique.

## ͮ Dérivée d'une fonction à une variable

Calculons la dérivée de chacune des fonctions suivantes :

 $f(x) = 3x^2 + 5x - 1$ ,  $g(x) = 3/x$  et  $h(x) = (2x+1)/x^2$ 

*Méthode* : On utilise le principe connu des dérivées des fonctions à une variable. La règle de départ est que la dérivée de la variable *x* est égale à 1 et la dérivée d'une constante est égale à zéro. Pour une aide au calcul des dérivées, on propose un tableau récapitulatif des dérivées classiques des fonctions.

Pour l'heure, résumons cela par : (x)<sup>'</sup> = 1 , (5)<sup>'</sup> = 0 , (x<sup>n</sup>)<sup>'</sup> = nx<sup>n−1</sup> et (1/ x)<sup>'</sup> = −1/ x<sup>2</sup> , qui sont les principales dérivées, et trois formules de bases pour retrouver les autres dérivées

 $(u^n)' = nu^{n-1} u'$  $(u.v)' = u'.v + v'u$ et  $(u/v)' = (u'v - v'u)/v^2$ *Solution*:  $f'(x) = 6x + 5$ ,  $g'(x) = -3/x^2$  et  $h'(x) = -2/x^3$ .

## ͮ Dérivée d'une fonction à deux variables

Calculons la dérivée de chacune des fonctions suivantes :

 $u(x,y) = x^2y$ ,  $g(x,y) = x^2 + y^2$ ,  $h(x,y) = x/y$  et  $k(x,y) = x^2 + y^5 + 5xy^2 + 10xy$ 

*Méthode* : On utilise le principe connu des dérivées des fonctions à une variable. Ici, comme il y a deux variables, les variables de la fonction vont prendre alternativement le rôle de constante et de variable. Par ailleurs, avec une fonction d'une variable, on obtenait une dérivée qui est relative à la variable *x*. Ici, on en aura deux dérivées relatives à chaque variable. Ces dérivées s'appellent les dérivées partielles.

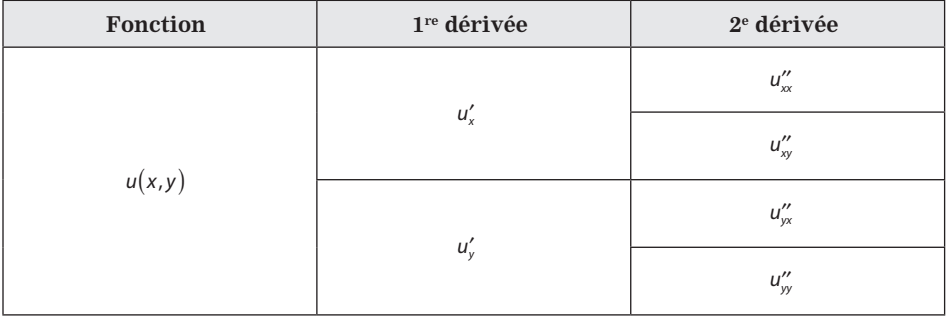

### Structure de la réponse

*Solution:*

| $u(x,y)=x^2y$ | $u'_x = 2xy$     | $u''_{xx} = 2y$ |
|---------------|------------------|-----------------|
|               |                  | $u_{xy}'' = 2x$ |
|               | $u'_{y} = x^{2}$ | $u''_{yx} = 2x$ |
|               |                  | $u''_{yy} = 0$  |

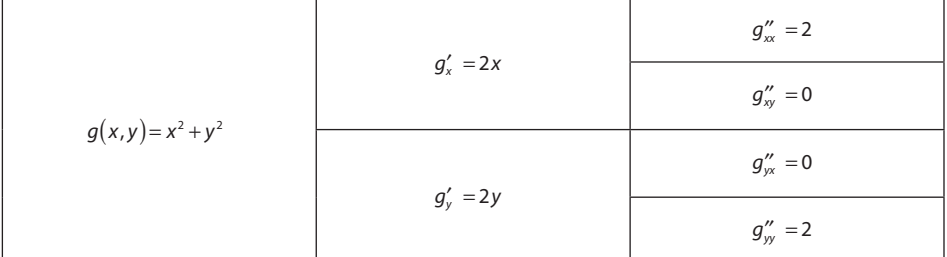

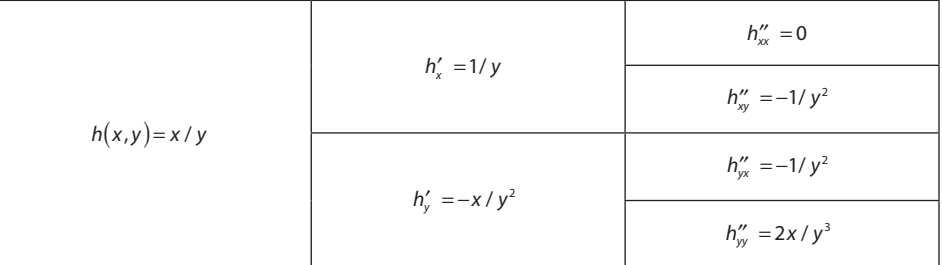

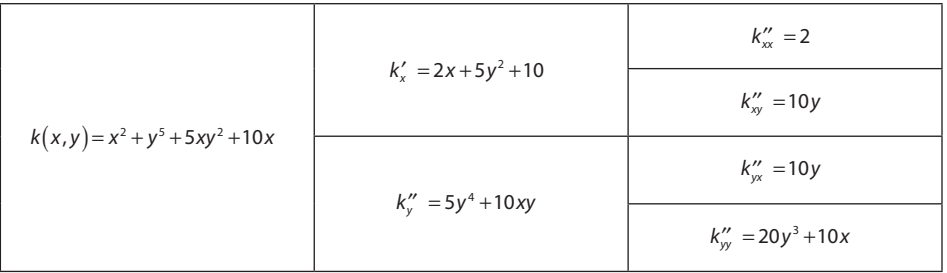

# **Attention**

Dans le calcul des dérivées partielles la variable qui est dérivée est la dernière lettre en indice de la notation.

## **N** Variation relative

Cette notion de variation est le pendant de la dérivée. Elle est utilisée, à la place d'une fonction, lorsque l'on a un tableau de valeurs numériques qui consigne le comportement d'un agent à analyser. Les colonnes du tableau sont utilisées deux à deux en se décalant à chaque fois d'un pas. Ce qui définit ainsi successivement le départ et l'arrivée. La formule du taux de variation est égale à:

## **(valeur d'arrivée – valeur de départ)/valeur de départ**.

Si cette formule est multipliée par 100, elle permet de calculer en pourcentage des évolutions. La différence valeur d'arrivée – valeur de départ est notée Δ*y* (variation de *y* par exemple). Ainsi, par exemple, le TMS qui est une variation relative des colonnes successives d'un tableau serait égal à Δ*y* / Δ*x* , comme présenté ci-dessous.

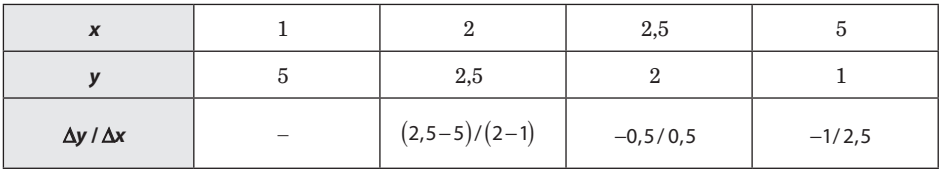

# ͮ Tableau d'équivalence

# Écritures des correspondances

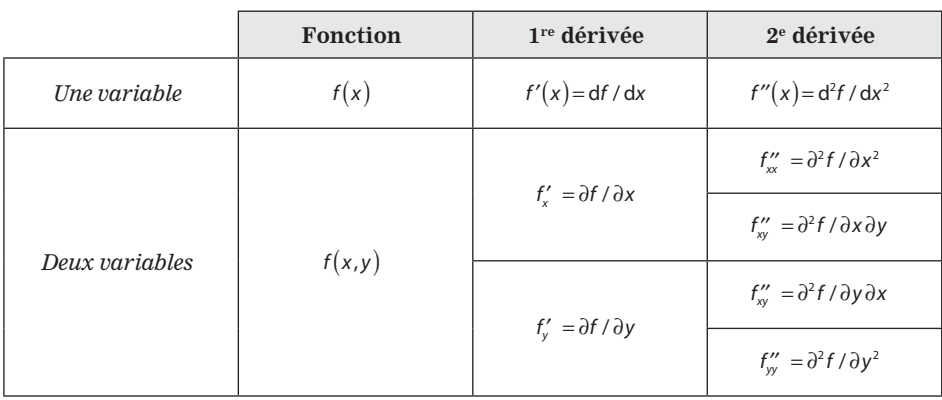

# 3. Résoudre des équations

La méthode utilisée est la méthode de la combinaison et de la substitution pour résoudre les équations.